# **vaquejada pixbet ao vivo**

- 1. vaquejada pixbet ao vivo
- 2. vaquejada pixbet ao vivo :spread roulette
- 3. vaquejada pixbet ao vivo :poker 365 bet

## **vaquejada pixbet ao vivo**

#### Resumo:

**vaquejada pixbet ao vivo : Ganhe mais com cada depósito! Faça seu depósito em mka.arq.br e receba um bônus para aumentar suas apostas!**  contente:

### **vaquejada pixbet ao vivo**

### **O que é o Valor de R\$ 12,00 no Bolão Pixbet?**

O Valor de R\$ 12,00 no Bolão Pixbet é uma promoção exclusiva da casa de apostas online Pixbet em vaquejada pixbet ao vivo que, se acertar o resultado exato de um jogo selecionado, você poderá receber este prêmio em vaquejada pixbet ao vivo vaquejada pixbet ao vivo carteira. Essa promoção não exige nenhum código promocional e você pode participar clicando no botão "Promoções" no canto superior esquerdo do site ou app da Pixbet.

#### **Como participar do Bolão Pixbet?**

Para participar do Bolão Pixbet, este é o passo-a-passo:

- 1. Acesse o site ou app da Pixbet;
- 2. Clique em vaquejada pixbet ao vivo "Promoções" no canto superior esquerdo da tela;
- 3. Clique na oferta "Bolão Pixbet".

#### **Apostas válidas para o rollover**

Para sacar seus ganhos no Bolão Pixbet, você precisará cumprir um rollover de 10x o valor do bônus, utilizando apenas apostas múltiplas com, no mínimo, 3 seleções e um odd total de, no mínimo, 4.80 ou 1.60 por seleção. Apostas simples e de sistema não contam para o rollover. A aposta máxima é de R\$ 10.000 por transação.

#### **Depósitos na Pixbet**

O depósito mínimo via Pix na Pixbet é de R\$ 1 e o máximo é de R\$ 100 mil. Você pode fazer quantos depósitos quiser por dia, mas se o depósito for realizado para uma conta CNPJ, MEI, conta conjunta ou conta de terceiros, o valor não será creditado.

Como apostar no Pixbet de graça?

A única forma de garantir a aposta grátis da Pixbet é apostar no placar

## **vaquejada pixbet ao vivo :spread roulette**

## **Como fazer download e instalação de aplicativos no Pixbet via Play Store**

Se você é um amante de jogos de azar e tem um dispositivo Android, é provável que já tenha ouvido falar sobre o Pixbet, uma das casas de apostas esportivas mais populares do Brasil. Mas para começar a aproveitar todas as suas vantagens e promoções, é necessário fazer o download e a instalação do aplicativo no seu celular ou tablet.

Para isso, nada melhor do que utilizar o Play Store, a loja de aplicativos oficial do Google, que oferece segurança e praticidade. Neste artigo, você vai aprender, passo a passo, como fazer o download e instalação do aplicativo do Pixbet no seu dispositivo Android, por meio do Play Store.

## **Passo 1: acessar o Google Play Store**

Antes de tudo, certifique-se de que seu dispositivo Android esteja conectado a uma rede de internet estável. Em seguida, abra o aplicativo Play Store em vaquejada pixbet ao vivo seu celular ou tablet. Se você ainda não tiver o aplicativo instalado, é possível acessar o Play Store através do navegador da web, digitando em vaquejada pixbet ao vivo vaquejada pixbet ao vivo barra de pesquisa /post/pesquisar-roleta-do-google-2024-07-19-id-37716.html.

### **Passo 2: buscar o aplicativo Pixbet**

Agora que você está no Play Store, possui duas opções para buscar o aplicativo do Pixbet:

- Na barra de pesquisa, acima do seu ecrã, digite "Pixbet" e clique em vaquejada pixbet ao vivo "Buscar".
- Navegue pelas categorias do Play Store até encontrar a guia de "Esportes" e então busque o aplicativo Pixbet.

## **Passo 3: selecione o aplicativo Pixbet**

Após buscar o aplicativo, basta clicar na vaquejada pixbet ao vivo imagem e entrar em vaquejada pixbet ao vivo vaquejada pixbet ao vivo página de visualização. Lá, você poderá verificar a classificação, os comentários e as informações relevantes sobre o aplicativo Pixbet antes de fazer a instalação desejada.

## **Passo 4: faça o download e instalação**

Uma vez dentro da página do aplicativo, clique no botão "Instalar" para iniciar o download do aplicativo Pixbet.

- Seu dispositivo irá pedir para confirmar as permissões necessárias para a instalação. Leia as informações detidamente e clique em vaquejada pixbet ao vivo "Aceitar" para continuar.
- Após a conclusão do download, o dispositivo irá automaticamente instalar o aplicativo Pixbet.

## **Passo 5: veja as instruções de pagamento**

Pronto! Após a conclusão da Instalação, o ícone do Pixbet estará disponível na tela inicial do seu dispositivo Android. Abra o aplicativo e garanta uma experiência fluida ao fazer suas apostas em vaquejada pixbet ao vivo esportes, games ao vivo, slot e cassino.

Caso queira fazer uma aposta, lembre-se: o depósito mínimo permitido no Pixbet é fixado em

vaquejada pixbet ao vivo R\$ 10,00, e vaquejada pixbet ao vivo transação pode ser paga através de meios de pagamento diversificados, [exceto cartões de débito ou crédito pré-pagos.](https://support.google.com/googleplay/answer/2651959?hl=pt-BR&vid=0-gl-br-r64_pa-h2index=pim-forum) Dessa forma, você poderá utilizar cartões de crédito, bancos por meio de boleto ou transferência, ou parcelamento garantido através dos seus próprios estabelecimentos financeiros.

Descubra as vantagens de apostar com a Bet365 e aproveite uma experiência de apostas esportivas completa e segura.

O mundo das apostas esportivas online se tornou mais emocionante com a Bet365. Aqui você encontra uma infinidade de opções de apostas para os mais variados esportes, eventos e mercados, tudo com as melhores cotações e um ambiente seguro e confiável. Na Bet365, você pode apostar em vaquejada pixbet ao vivo esportes como futebol, basquete, tênis, vôlei e muito mais, além de ter acesso a estatísticas, notícias e informações exclusivas que vão te ajudar a tomar as melhores decisões nas suas apostas. E não para por aí! A Bet365 também oferece promoções e bônus exclusivos para tornar vaquejada pixbet ao vivo experiência ainda mais vantajosa.

pergunta: Como faço para me cadastrar na Bet365?

resposta: Acesse o site da Bet365, clique em vaquejada pixbet ao vivo "Registrar-se" e siga as instruções para criar vaquejada pixbet ao vivo conta.

## **vaquejada pixbet ao vivo :poker 365 bet**

## **Ao menos quatro pessoas morreram enquanto o furacão Beryl causou "quase completa destruição" vaquejada pixbet ao vivo ilhas vulneráveis do Caribe**

O furacão Beryl, que agora está se dirigindo para Jamaica, se fortaleceu para o status de categoria 5, o que significa que ele pode alcançar velocidades de vento de mais de 157 mph (253 km/h).

Descrito pela Centro Nacional de Furacões dos EUA como "catastrófico" e "ameaçador à vida", o Beryl deixou um rastro de "devastação total" vaquejada pixbet ao vivo Granada e São Vicente e Granadinas (SVG).

De acordo com relatos iniciais dos dois países de ilhas múltiplas, centenas de edifícios, incluindo casas, escolas, hospitais e estações de polícia, foram gravemente danificados ou completamente destruídos.

Acredita-se que pelo menos 90% das estruturas de construção estejam afetadas na ilha granadina de Union, parte de SVG.

Também há um apagão generalizado de energia vaquejada pixbet ao vivo todo o país e o Beryl afetou severamente os canais de comunicação e transporte, o que dificulta a avaliação do verdadeiro impacto da devastação vaquejada pixbet ao vivo algumas ilhas.

## **Impacto vaquejada pixbet ao vivo Granada e Carriacou**

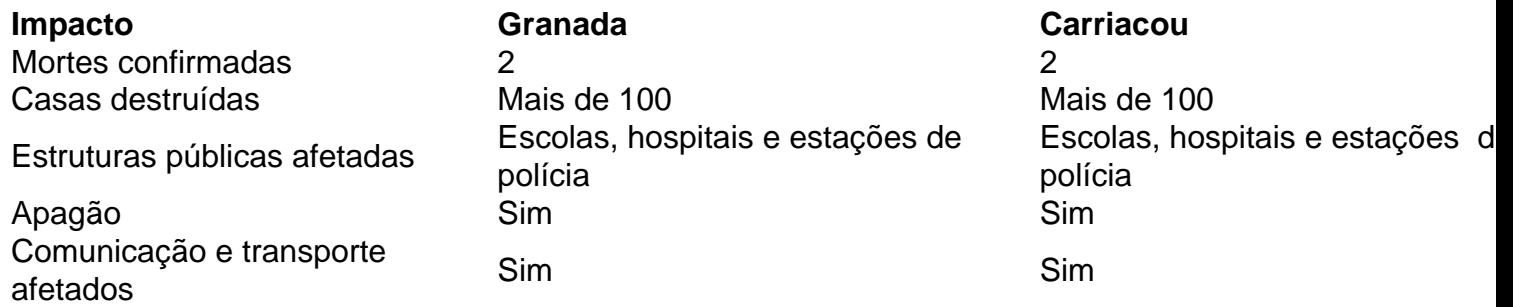

"A situação é grave", disse o primeiro-ministro Dickon Mitchell aos grenadinos enquanto dava um update sobre as ilhas grenadinas de Carriacou e Petit Martinique na terça-feira cedo.

"Não há energia, há quase completa destruição de casas e edifícios na ilha. As estradas não são transitáveis e, vaquejada pixbet ao vivo muitos casos, estão cortadas devido à grande quantidade de entulho espalhado pelas ruas."

"Em meia hora, Carriacou foi achatada", disse Mitchell vaquejada pixbet ao vivo uma co

Author: mka.arq.br Subject: vaquejada pixbet ao vivo Keywords: vaquejada pixbet ao vivo Update: 2024/7/19 3:33:11